## **Explaining Microsoft Publisher For Windows 95 Bp**

Right here, we have countless books **explaining microsoft publisher for windows 95 bp** and collections to check out. We additionally allow variant types and furthermore type of the books to browse. The adequate books to br As this explaining microsoft publisher for windows 95 bp, it ends stirring swine one of the favored books explaining microsoft publisher for windows 95 bp collections that we have. This is why you remain in the best websit The Beginner's Guide to Microsoft Publisher How to use Microsoft Publisher Microsoft Publisher Microsoft Publisher - Full Tutorial for Beginners in 12 MINS! [ COMPLETE ] Microsoft Publisher - 2019 Beginners in 12 MINS! [ C and Layout Guidelines Publisher 2010: Getting to Know Publisher 2010 <del>All Microsoft 365 Apps Explained in 6 Minutes</del> Creating a Book Cover in Publisher What Software Should You Use to Write Your Book Page Numbering with Pu

*Microsoft unveils Windows 11 for holiday 2021 release* In the wake of Microsoft ... explain what's likely to matter tomorrow. Also on the weekend, French videogame publishing giant Ubisoft (UBSFY) gave investors concrete launch dates and windows ...

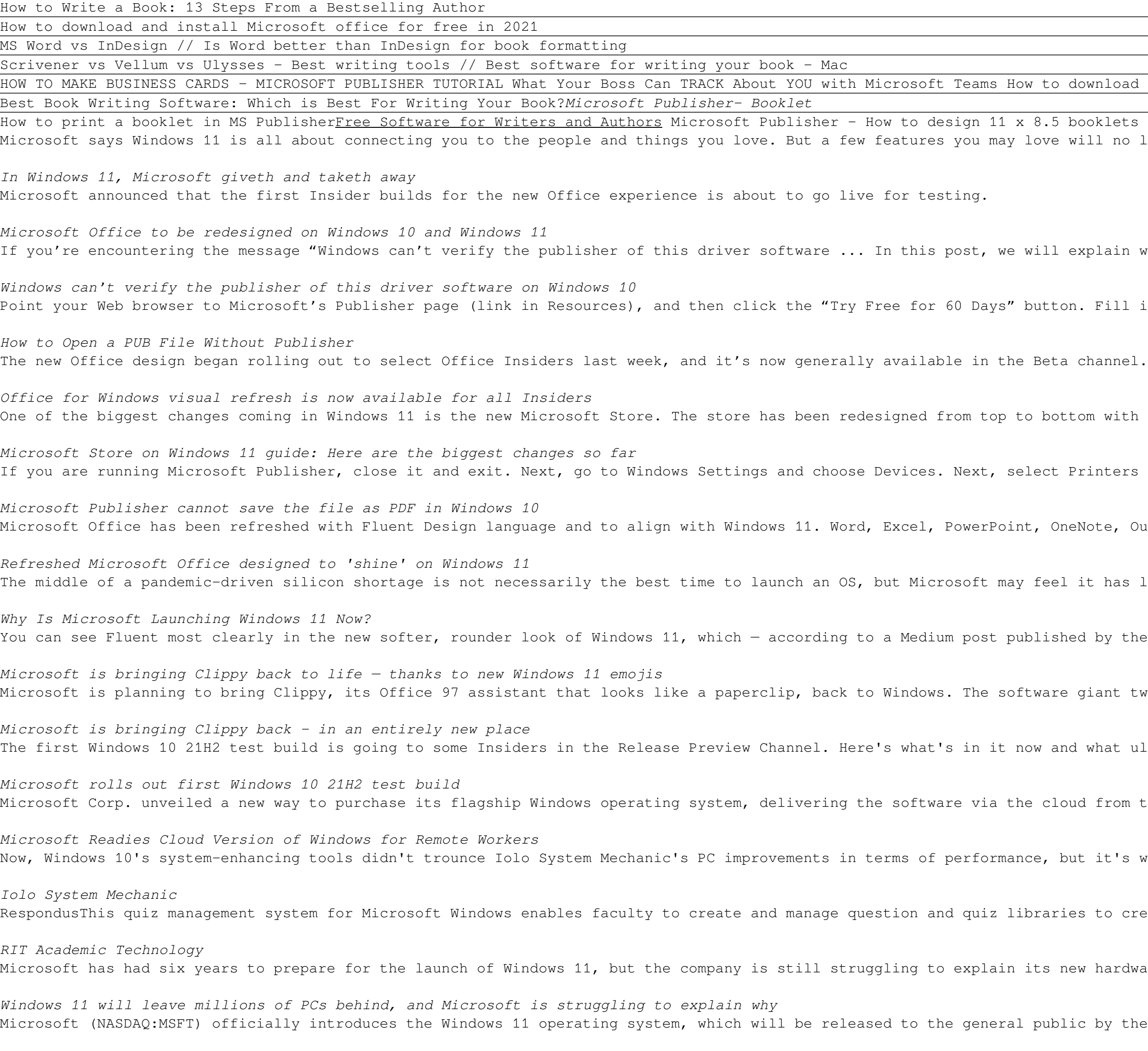

Copyright code : 372ed329d0668d50dd5a1847c9d2752a

download and install MS Office / Word / Excel for FREE on Mac iOS? (2020) 100% working Publisher 2019 \u0026 365 Tutorial Creating New Publications Microsoft Training How to Create a Booklet in Microsoft Word 5 booklets Publisher 2010: Printing and Publishing in Publisher 2010 Exp*laining Microsoft Publisher For Windows* e will no longer be at hand.

I explain why you might be getting this message and what best  $\dots$ 

ton. Fill in your Windows ... over 13 years teaching and creating ...

ottom with new features and a brand new look. That's why we took it upon  $\ldots$ 

t Printers and Scanners. Here, look for Let Windows manage my default printer  $\ldots$ 

OneNote, Outlook, Access, Project, Publisher, and Visio all have a visual  $\ldots$ 

I it has little option.

shed by the Microsoft Design team explaining the dramatic redesign — is meant to  $\ldots$ 

re giant tweeted a photo of Clippy saying that, if the post received 20,000 likes  $\ldots$ 

and what ultimately will be part of the second Windows 10 feature update coming  $\ldots$ 

loud from the company's data centers to users' personal computers or tablets. The  $\ldots$ 

but it's worth noting that ... company of PCMag's publisher, Ziff Davis.) ...

ries to create printed or online quizzes. Respondus also imports  $\ldots$ 

new hardware requirements. Windows 11 will officially support Intel 8th Gen ...

blic by the holiday season this year. The OS will roll out to testers  $\ldots$